## SAP ABAP table IBKK81 {General Data Bank Condition}

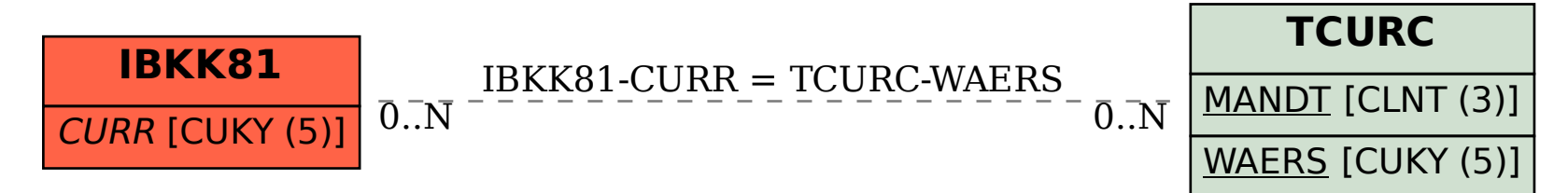